Cloud Vision API [Product](https://cloud.google.com/vision/product-search/docs/) Search

# REST Resource: projects.locations.products.referenceImages

Resource: ReferenceImage

A ReferenceImage represents a product image and its associated metadata, such as bounding boxes.

```
JSON representation
{
 "name": string,
 "uri": string,
 "boundingPolys": [
   \{(https://cloud.google.com/vision/product-search/docs/reference/rest/v1p
   }
 ]
}
```
#### Fields

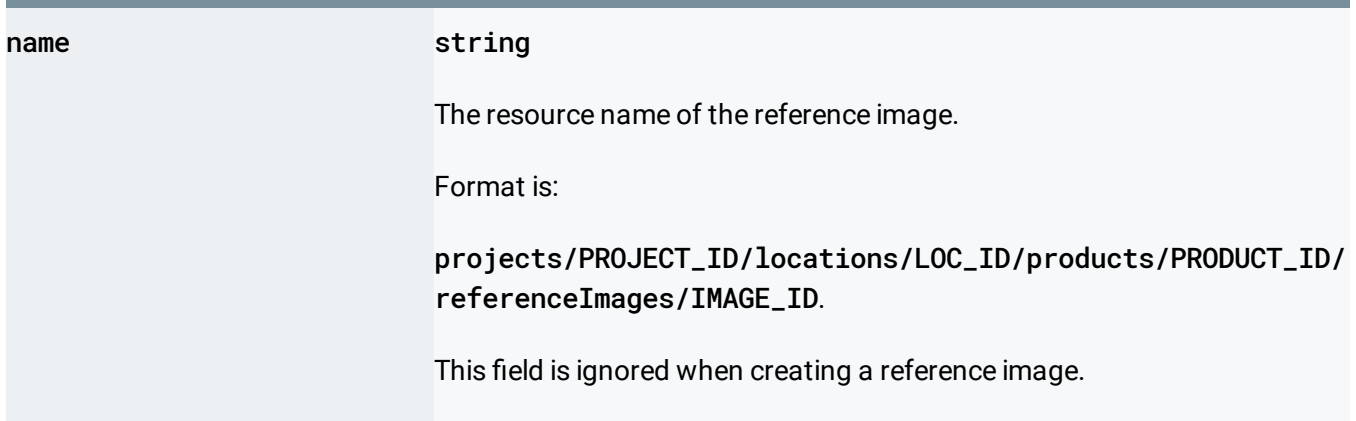

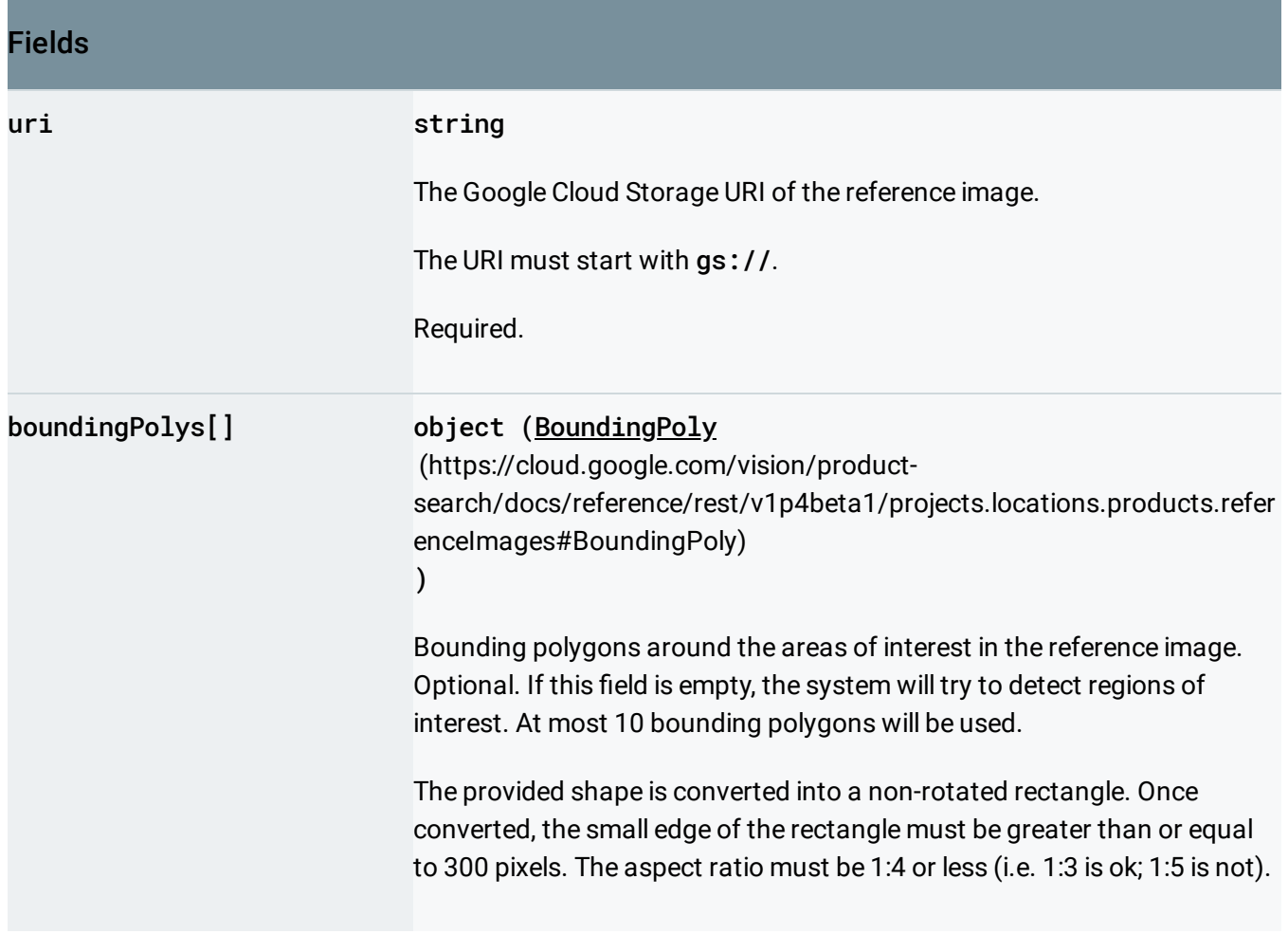

# <span id="page-1-0"></span>BoundingPoly

A bounding polygon for the detected image annotation.

## JSON representation

#### JSON representation { "vertices": [ { object (Vertex (https://cloud.google.com/vision/product-search/docs/reference/rest/v1p4beta1, } ], "normalizedVertices": [ { object (NormalizedVertex [\(https://cloud.google.com/vision/product-search/docs/reference/res](#page-3-0) } ] }

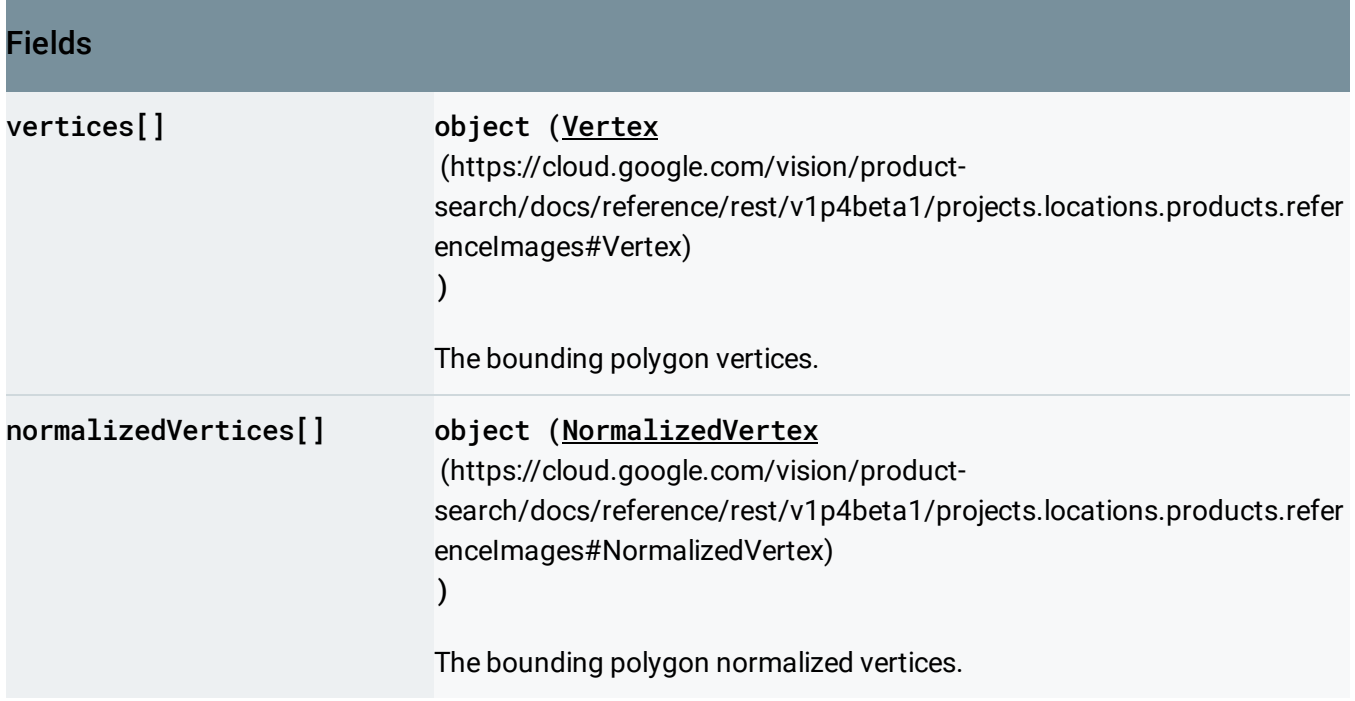

## <span id="page-2-0"></span>Vertex

A vertex represents a 2D point in the image. NOTE: the vertex coordinates are in the same scale as the original image.

JSON representation

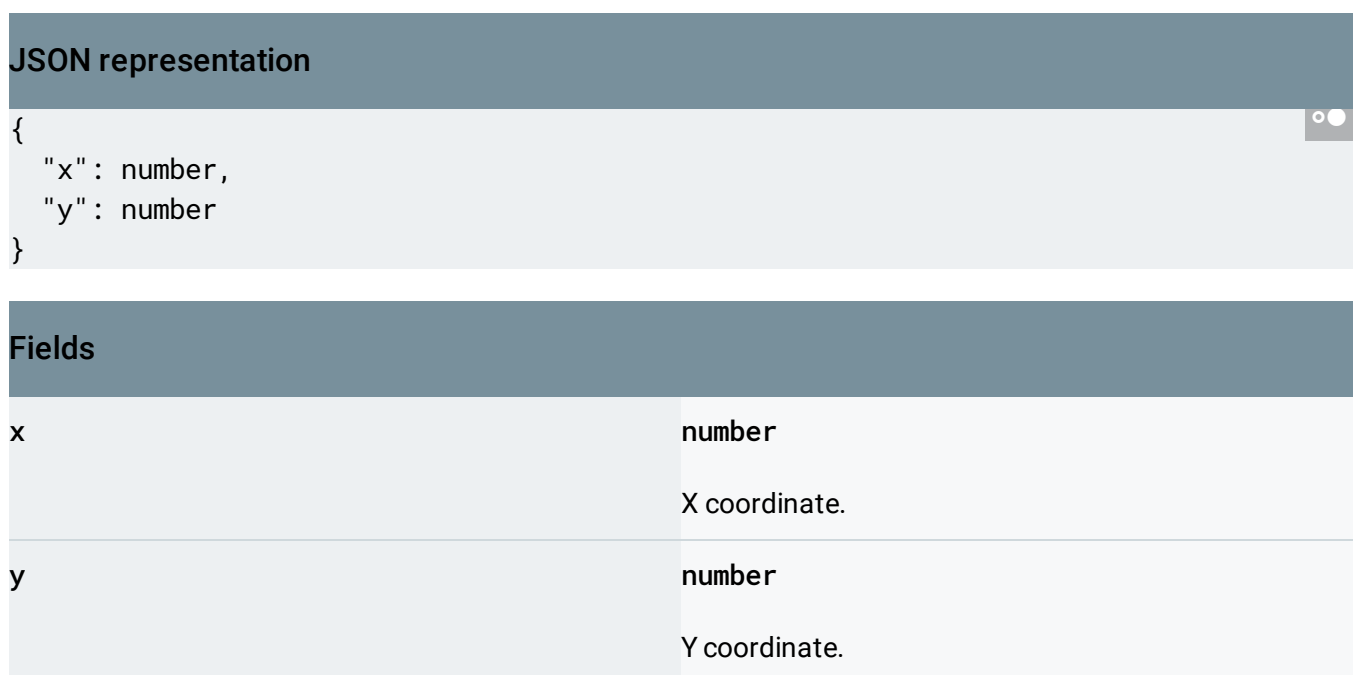

## <span id="page-3-0"></span>**NormalizedVertex**

A vertex represents a 2D point in the image. NOTE: the normalized vertex coordinates are relative to the original image and range from 0 to 1.

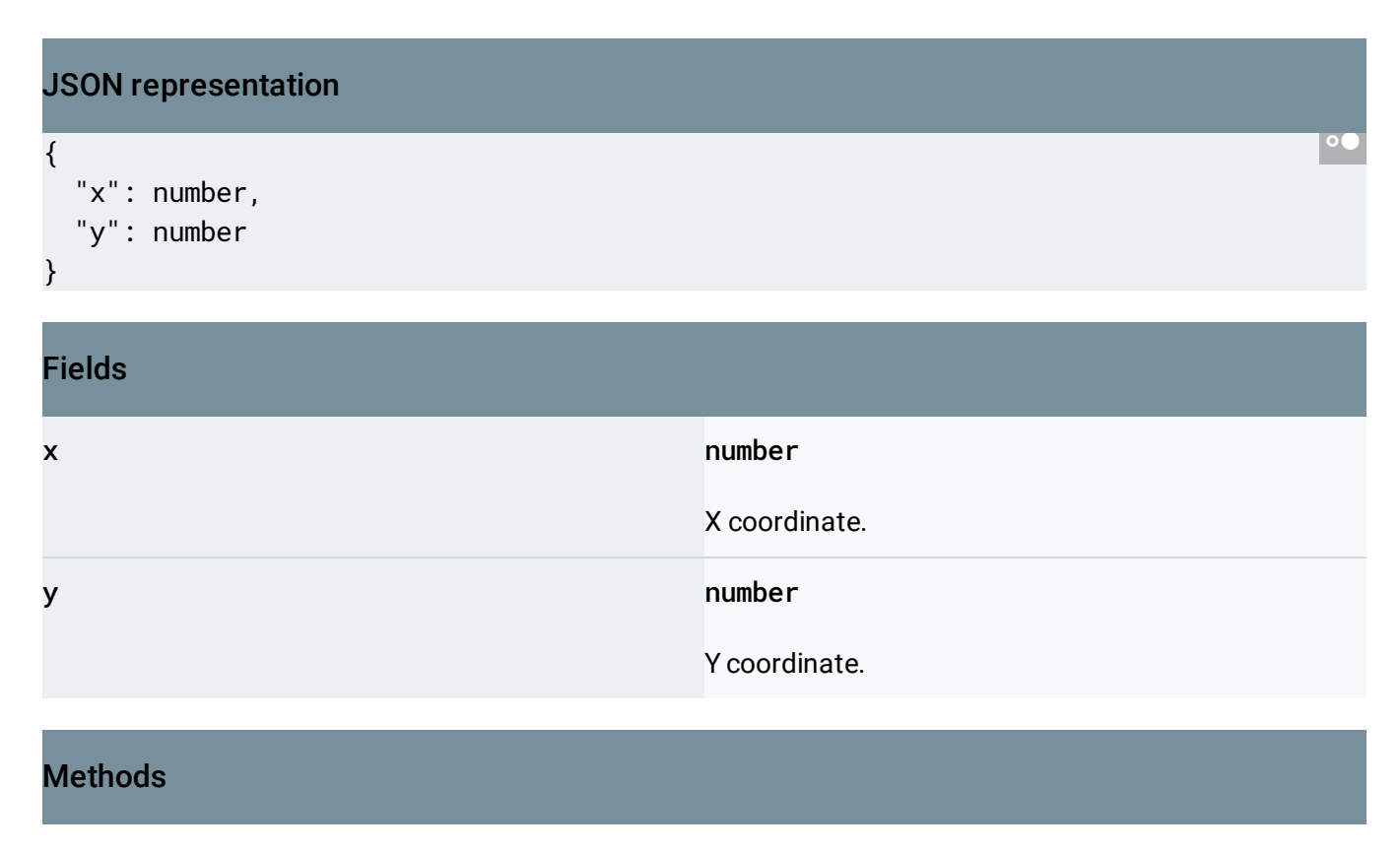

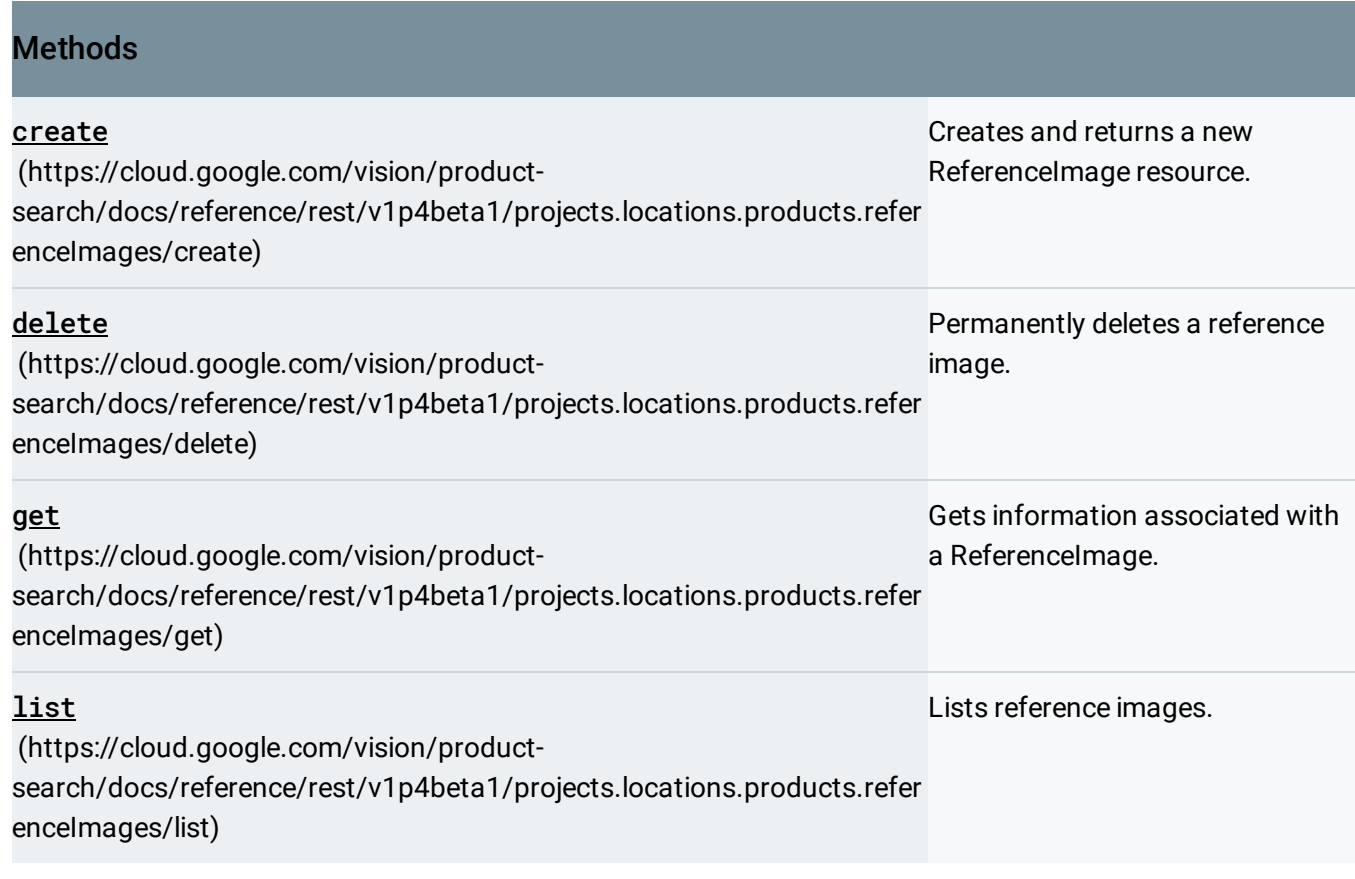

Except as otherwise noted, the content of this page is licensed under the Creative Commons Attribution 4.0 License [\(https://creativecommons.org/licenses/by/4.0/\)](https://creativecommons.org/licenses/by/4.0/)*, and code samples are licensed under the Apache 2.0 License* [\(https://www.apache.org/licenses/LICENSE-2.0\)](https://www.apache.org/licenses/LICENSE-2.0)*. For details, see our Site Policies* [\(https://developers.google.com/terms/site-policies\)](https://developers.google.com/terms/site-policies)*. Java is a registered trademark of Oracle and/or its aliates.*

*Last updated June 6, 2019.*